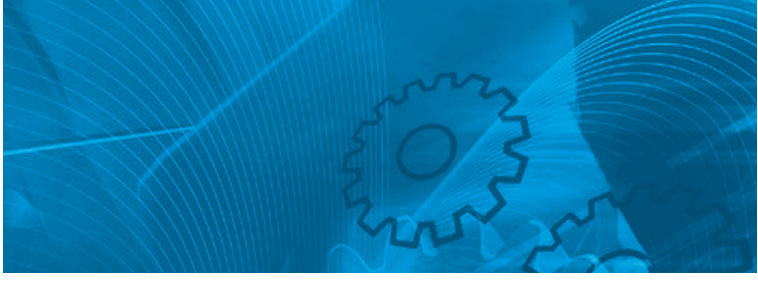

# **V1000**

**Compact Current Vector Inverter Model: VZA 200V Class Single-phase 0.12 to 4.0/5.5 kW 200V Class 3-phase 0.12 to 15/18.5 kW 400V Class 3-phase 0.2 to 15/18.5 kW**

# QUICK START GUIDE

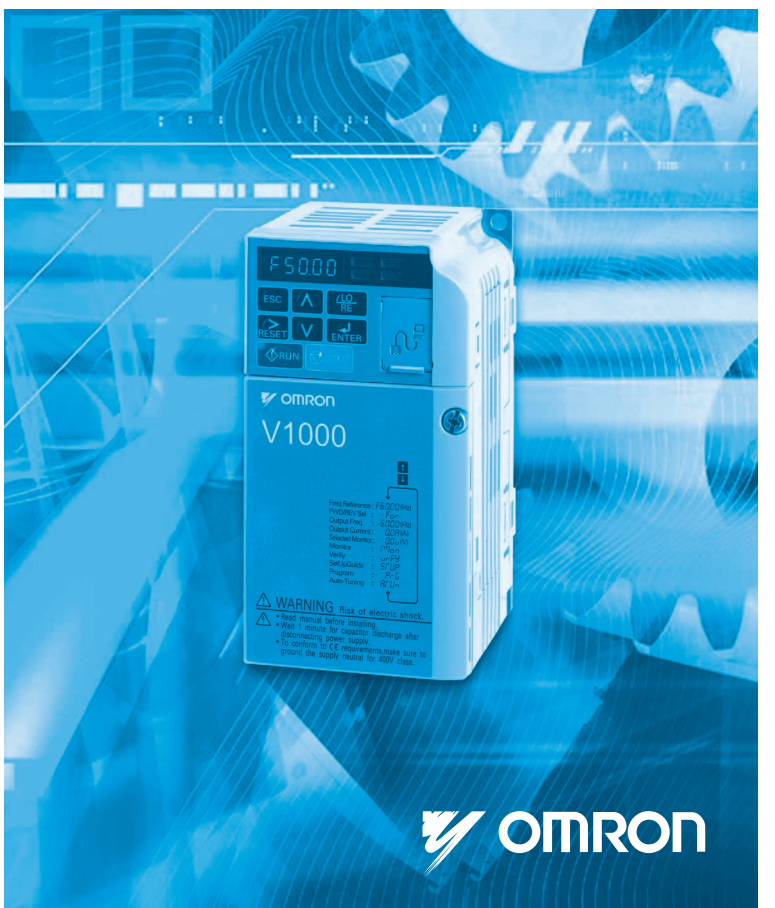

# **V1000 Инструкция по быстрому запуску**

<span id="page-1-0"></span>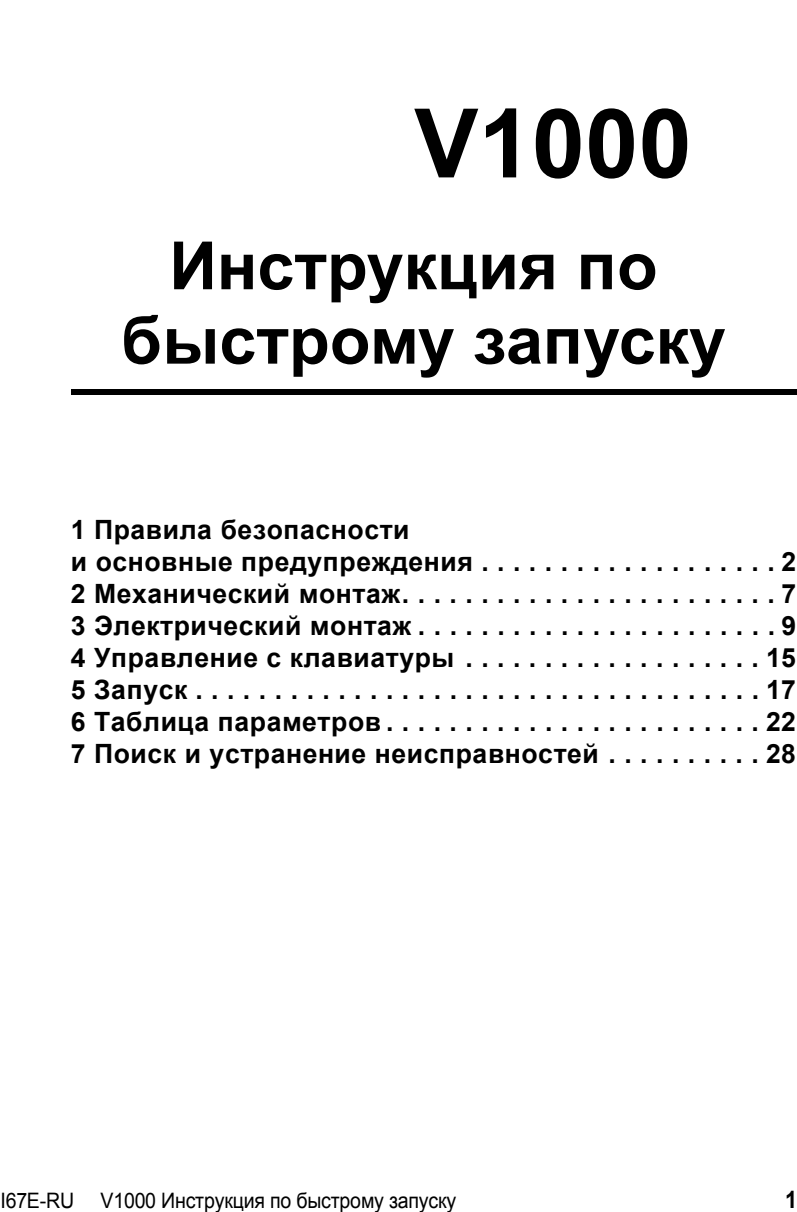

# <span id="page-2-0"></span>**1 Правила безопасности и основные предупреждения**

Omron Yaskawa Motion Control B.V. (OYMC) предлагает чрезвычайно широкий спектр компонентов для использования в промышленности. Разработчик оборудования или конечный пользователь выбирает и применяет продукцию OYMC на свое усмотрение. Компания OYMC не берет на себя ответственность за то, каким образом ее продукция применяется в конечной системе. Никакие изделия OYMC ни при каких условиях не должны входить в состав каких-либо устройств или конструкций в качестве единственного или основного средства обеспечения<br>безопасности. Все устройства управления без исключения должны безопасности. Все устройства управления без исключения должны конструироваться в расчете на динамическое обнаружение отказов и переход в безопасное состояние в случае отказа при любых обстоятельствах. Все продукты, в состав которых входят компоненты производства OYMC, должны поставляться конечному пользователю с соответствующими предупреждениями и инструкциями по надлежащей и безопасной эксплуатации данных компонентов. Все предупреждения, предусмотренные OYMC, должны быть своевременно доведены до конечного потребителя. Компания OYMC предоставляет прямую гарантию только в отношении соответствия качества ее продукции стандартам и характеристикам, приведенным в руководстве. НИКАКИХ ИНЫХ ГАРАНТИЙ, ПРЯМЫХ ИЛИ ПОДРАЗУМЕВАЕМЫХ, НЕ ПРЕДОСТАВЛЯЕТСЯ. Компания OYMC не несет ответственности за травмы, материальный ущерб, убытки и иные<br>обстоятельства, возникшие вследствие неправильного использования ее обстоятельства, возникшие вследствие неправильного использования ее продукции.

# **Основные предупреждения**

### **А ВНИМАНИЕ**

- Прочитайте и изучите настоящее руководство, прежде чем приступать к монтажу,<br>эксплуатации или обслуживанию данного привода.<br>• Необходимо соблюдать все указания, сопровождаемые предупреждающими<br>надписями «Внимание» и «Пр
- 
- Все работы должны выполняться квалифицированным персоналом.<br>• Монтаж привода должен быть выполнен согласно настоящему руководству
- **и с учетом местных норм и правил.**
- **• Обращайте внимание на приведенные в настоящем руководстве предупреждающие надписи.**

За все случаи получения травм персоналом или случаи повреждения оборудования,<br>причиной которых явилось несоблюдение предупреждений, предусмотренных в настоящем руководстве, несет ответственность организация, эксплуатирующая оборудование.

# **ВНИМАНИЕ**

Обозначает опасную ситуацию, которая, если ее не избежать, может повлечь за собой серьезную травму или смерть.

В настоящем руководстве для обозначения различных типов опасности используются следующие предупреждающие надписи:

### **ПРЕДУПРЕЖДЕНИЕ**

Обозначает опасную ситуацию, которая, если ее не избежать, может привести к травме средней или легкой степени тяжести.

#### **ЗАМЕЧАНИЕ**

Обозначает возможность повреждения имущества.

# **Предупреждения об опасности**

#### **ВНИМАНИЕ**

#### **Опасность поражения электрическим током**

**• Не пытайтесь производить модификацию или замену привода каким-либо способом, не описанным в данном руководстве.**  Это может повлечь за собой серьезную травму или смерть.

OYMC не несет ответственности за какие-либо изменения, вносимые пользователем в изделие. Конструкция этого изделия не должна подвергаться изменению.

**• Никогда не касайтесь клемм до полной разрядки конденсаторов.** Это может повлечь за собой серьезную травму или смерть.

Прежде чем производить подключения к клеммам, отключите от оборудования все цепи<br>питания. Даже после отключения напряжения питания на внутреннем конденсаторе сохраняется электрический заряд. Светодиод индикации заряда гаснет при падении подождите не менее пяти минут после того как погаснут все светодиоды и измерьте напряжение шины постоянного тока, чтобы убедиться в его безопасном уровне.

**• Не допускается эксплуатация оборудования неквалифицированным персоналом.** 

Это может повлечь за собой серьезную травму или смерть. Техническое обслуживание, проверка и замена частей должны выполняться только квалифицированным персоналом, имеющим навыки монтажа, наладки и технического обслуживания приводов переменного тока.

**• Не снимайте крышек и не прикасайтесь к платам инвертора при включенном напряжении питания.**

Это может повлечь за собой серьезную травму или смерть.

- **• Всегда заземляйте клемму заземления на стороне двигателя.**  Неправильное заземление оборудования может повлечь за собой серьезную травму или<br>смерть при касании корпуса двигателя.
- Не приступайте к работе с приводом, не зафиксировав элементы одежды, не сняв<br>ювелирные украшения и не защитив глаза. Это может повлечь за собой серьезную травму или смерть.

До начала работы с приводом снимите с себя все металлические предметы (часы, кольца), застегните и заправьте одежду и наденьте защитные очки.

### **А ВНИМАНИЕ**

**• Никогда не замыкайте выходные цепи привода.** Не замыкайте накоротко выходные цепи привода. Это может повлечь за собой серьезную травму или смерть.

#### **Опасность внезапного движения**

- Не стойте рядом с двигателем при выполнении автонастройки с вращением.<br>Двигатель может неожиданно начать вращаться. При автоматическом пуске оборудования механизм может внезапно прийти в движение.<br>Это может повлечь за собой серьезную травму или смерть.
- Работа системы может неожиданно начаться при подаче питания, что может<br>привести к серьезной травме или смерти.<br>Перед подачей питания обеспечьте отсутствие людей вблизи привода, двигателя

и механизмов. Надежно закрепите крышки, муфты, шпонки вала и нагрузку, прежде чем<br>подать питание на привод.

#### **Опасность пожара**

- **• Не применяйте источник питания с неподходящим напряжением.**  Это может привести к пожару и повлечь за собой серьезную травму или смерть. Прежде чем подать питание, проверьте, соответствует ли номинальное напряжение привода напряжению питающей электросети.
- **• Не используйте неподходящие горючие материалы.** Это может привести к пожару и повлечь за собой серьезную травму или смерть. Устанавливайте привод на основание из металла или другого негорючего материала.
- **• Не подавайте напряжение электросети переменного тока на выходные клеммы U, V и W. • Проследите, чтобы напряжение питания силовой цепи подавалось на клеммы ввода электропитания R/L1, S/L2 и T/L3 (R/L1 и S/L2 для однофазного питания).**

предназначенные для подключения двигателя. При подаче сетевого напряжения на<br>выходные клеммы привод может быть поврежден, что может привести к пожару и повлечь<br>за собой серьезную травму или смерть.

**• Затягивайте все клеммные винты с усилием, соответствующим указанному в руководстве.**

Ослабление электрических соединений может привести к их перегреву и пожару, что может<br>повлечь за собой серьезную травму или смерть.

### **ДА ПРЕДУПРЕЖДЕНИЕ**

#### **Опасность падения**

**• Не переносите привод, взяв его за переднюю крышку.** Это может привести <sup>к</sup> травме легкой или средней степени тяжести из-за падения основной части привода.

#### **Опасность ожога**

**• Не прикасайтесь сразу после отключения питания к радиатору и тормозному резистору и дайте им остыть.**

#### **ЗАМЕЧАНИЕ** Опасность повреждения оборудования • Принимайте необходимые меры защиты от электростатических разрядов при работе с приводом и печатными платами. В противном случае возможно повреждение электронных схем привода статическими разрядами. • Не подключайте двигатель к приводу и не отключайте его от привода, если на выходе привода имеется напряжение. Нарушение последовательности управления может привести к повреждению привода. • Не проводите испытания на электрическую прочность изоляции для какой-либо части привода. Несоблюдение этого требования может привести к повреждению чувствительных элементов привода. • Не эксплуатируйте неисправное оборудование. В противном случае устройство может быть еще более повреждено. Не подсоединяйте и не используйте какое-либо оборудование, имеющее явные признаки повреждения или отсутствия деталей. • Предусмотрите надлежащие меры защиты от короткого замыкания соседних цепей в соответствии с действующими нормами. Несоблюдение этого требования может привести к повреждению привода. Данный привод подходит для применения в цепях, способных создавать симметричные токи не выше 100000 А (среднеквадратичное значение) при максимальном напряжении 240 В (для класса 200 В) или при максимальном напряжении 480 В $\sim$  (для класса 400 В). • Не используйте неэкранированный кабель для цепей управления. При несоблюдении этого требования могут возникнуть электрические помехи, что приведет к ухудшению рабочих характеристик системы. Используйте экранированную витую пару и подключайте экран к клемме заземления на приводе. • Не допускайте эксплуатацию оборудования неквалифицированным персоналом. Нарушение этого правила может привести к повреждению привода или тормозного устройства. Внимательно прочтите руководство по эксплуатации дополнительного устройства торможения перед подключением последнего к приводу. • Не вносите никаких изменений в электрическую схему привода. Это может привести к повреждению привода и утрате Гарантии. ОҮМС не несет ответственности за какие-либо изменения, вносимые пользователем в изделие. Конструкция этого прибора не должна подвергаться изменению. • После установки привода и подключения всех других устройств проверьте правильность всех электрических соединений. Несоблюдение этого требования может привести к повреждению привода. • Не подключайте к выходу инвертора какие-либо иные LC- или RC-фильтры подавления помех, конденсаторы или устройства защиты от превышения напряжения, кроме рекомендованных. Применение других фильтров может привести к повреждению привода или двигателя.

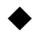

# **Обеспечение соответствия Директиве по низковольтному оборудованию (СЕ)**

Данный привод прошел испытания согласно условиям Европейского стандарта EN61800-5-1 и полностью соответствует Директиве по низковольтному оборудованию. При использовании привода совместно с другими устройствами для обеспечения этого соответствия должны быть выполнены следующие требования:

Не эксплуатируйте привод в местах со степенью загрязнения среды выше 2 и категорией повышенного напряжения 3 по IEC664.

При работе с приводом класса 400 В заземлите нейтральный проводник питающей электросети.

# **Обеспечение соответствия требованиям UL/cUL**

Данный привод испытан согласно условиям стандарта UL508C и соответствует требованиям UL. При использовании привода совместно с другими устройствами для обеспечения этого соответствия должны быть выполнены следующие требования:

Не устанавливайте привод в местах со степенью загрязнения среды выше 2 (стандарт UL).

Используйте соответствующие стандартам UL медные провода (рассчитанные на 75°C) и соединители конструкции «closed-loop» либо соединители кольцевого типа, отвечающие нормам CSA. Подробную информацию смотрите в руководстве по эксплуатации.

Низковольтная проводка должна выполняться проводниками класса 1 согласно NEC. Руководствуйтесь правилами выполнения проводки, принятыми в Вашей стране или на Вашем предприятии. Применяемый источник питания входных цепей управления должен соответствовать Классу 2 по UL. Подробную информацию смотрите в руководстве по эксплуатации.

Данный привод прошел испытание на короткое замыкание согласно требованиям UL. Этим гарантируется, что при коротком замыкании в источнике питания протекающий ток не превысит 30000 А при напряжении 240 В~ (для приводов класса 200 В) и 480 В~ (для приводов класса 400 В).

Встроенная в привод система защиты двигателя от перегрузки соответствует UL и отвечает требованиям NEC и CEC. Конфигурирование можно выполнить<br>спомощью параметров L1-01/02. Подробную информацию смотрите с помощью параметров L1-01/02. Подробную информацию смотрите в руководстве по эксплуатации.

# **Указания по использованию функции защитного отключения**

Реализуемая приводом функция защитного отключения соответствует категории безопасности 3 по EN954-1 и SIL2 по EN61508. Она может использоваться для защитного останова согласно требованиям категории безопасного останова 0 по EN60204-1 (неуправляемый останов при пропадании питания). Подробную информацию о применении этой функции смотрите в руководстве по эксплуатации.

Р

# <span id="page-7-0"></span>**2 Механический монтаж**

# **Проверка при получении**

После получения привода необходимо выполнить следующее:

- Проверьте привод на отсутствие повреждений. Если полученный привод выглядит поврежденным, свяжитесь со своим поставщиком.
- Проверьте соответствие полученной модели заказанной, прочитав данные на паспортной табличке. Если получена не та модель, обратитесь к своему поставщику.

# **Условия эксплуатации**

Для продления срока службы привода его следует устанавливать в условиях, соответствующих перечисленным ниже требованиям.

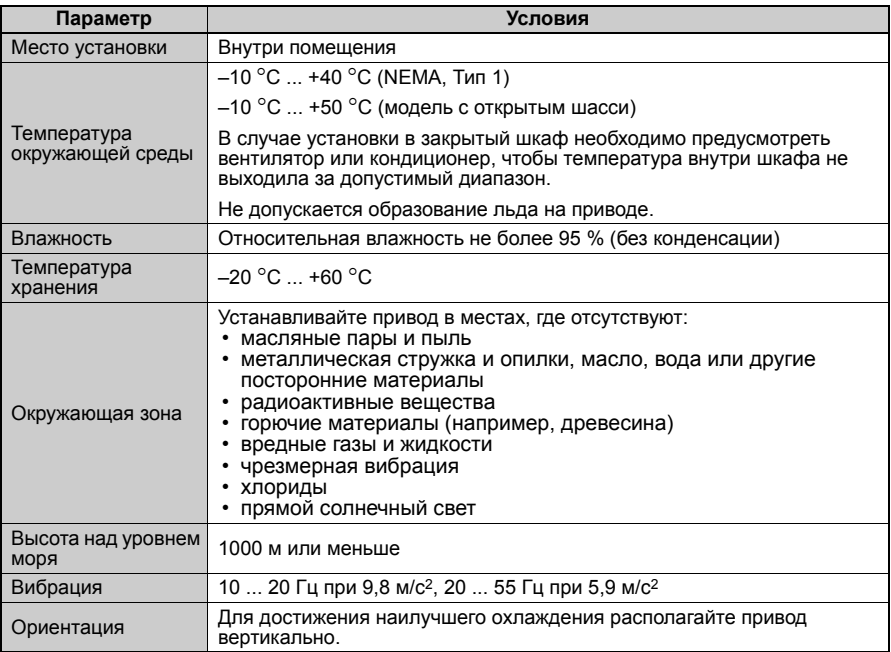

# **Расположение при монтаже и зазоры**

Всегда монтируйте привод в вертикальном положении. Для улучшения охлаждения<br>оставьте и достаточное свободное оставьте достаточное пространство вокруг прибора, как показано на рисунке справа

**Примечание:** При установке несколь- ких приборов <sup>в</sup> ряд зазоры между ними могут быть меньше, чем указано на рисунке. Подробную информацию

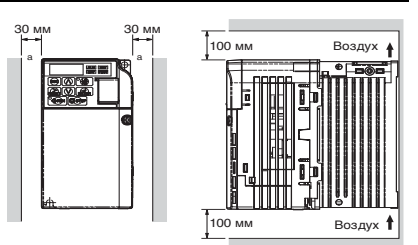

смотрите в руководстве по эксплуатации.

# **Габаритные размеры**

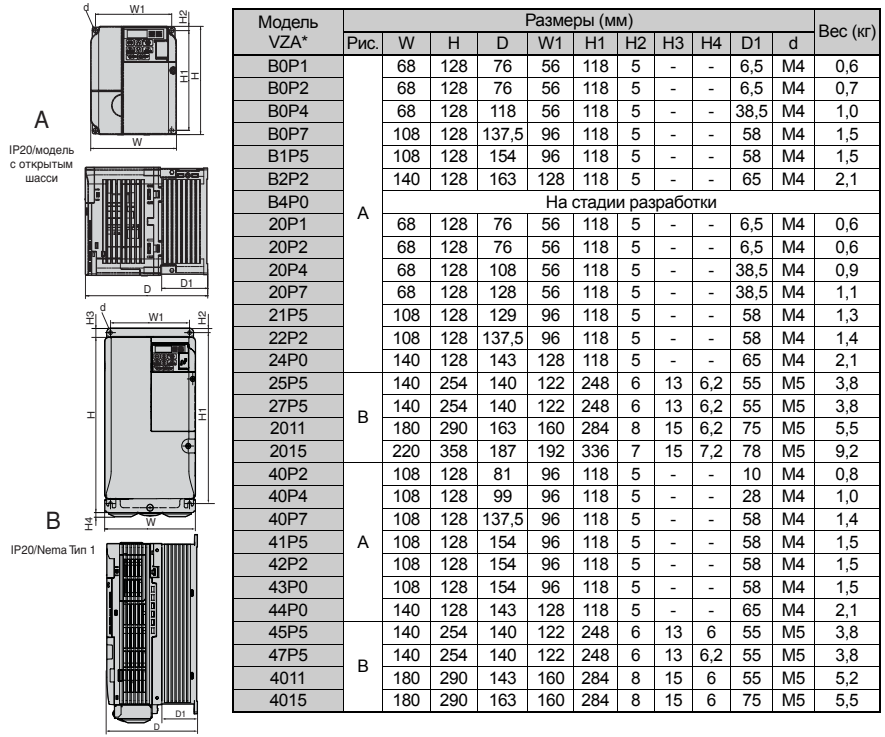

 **8** I67E-RU V1000 Инструкция по быстрому запуску

Р

# <span id="page-9-0"></span>**3 Электрический монтаж**

На приведенном ниже рисунке показано подключение силовых цепей и цепей управления.

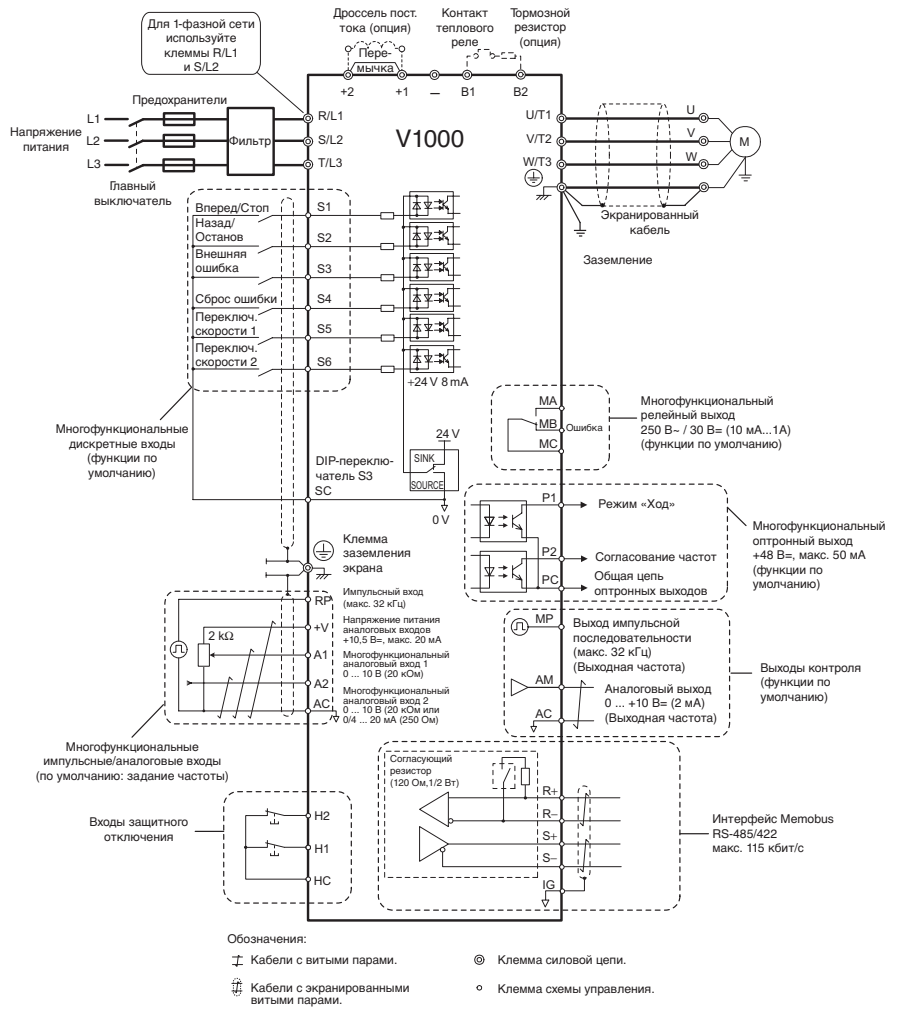

I67E-RU V1000 Инструкция по быстрому запуску **9**

# **Подключение электрических цепей**

#### **Силовые цепи**

При подключении силовых цепей используйте только предохранители и сетевые фильтры, перечисленные в таблице ниже. Следите за тем, чтобы не были превышены указанные моменты затяжки.

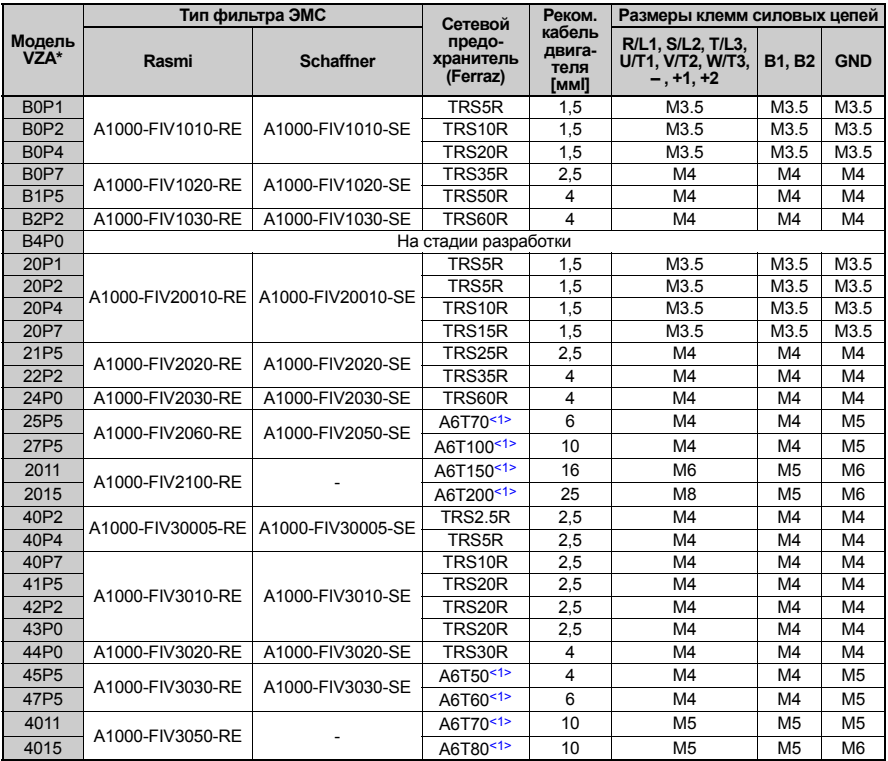

<1> Для обеспечения соответствия требованиям UL необходимо использовать другой тип предохранителя. Подробную информацию смотрите в руководстве по эксплуатации.

#### *Величины моментов затяжки*

Затягивайте винты клемм силовой цепи с указанным моментом затяжки.

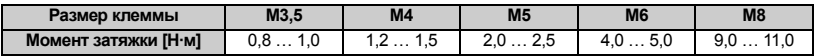

### **Цепи управления**

Клеммник для подключения цепей управления оснащен безвинтовыми зажимами.<br>Обязательно применяйте провода, соответствующие приведенным ниже параметрам. Для надежности подключения рекомендуется использовать жесткие одножильные провода или гибкие провода с наконечниками. Длина зачищаемого отрезка провода должна составлять 8 мм с учетом длины наконечника.

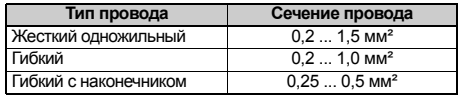

# **Монтаж ЭМС-фильтра**

Привод прошел испытания согласно Европейскому стандарту EN61800-3. Для выполнения требований по ЭМС при подключении силовых цепей необходимо соблюдать следующие условия указанные ниже.

- 1. Установите на входе инвертора соответствующий ЭМС-фильтр подавления помех. Подробную информацию смотрите в перечне выше или обратитесь к руководству по эксплуатации.
- 2. Привод и фильтр ЭМС должны размещаться в одном шкафу.
- 3. Для подключения привода и двигателя необходимо использовать кабель с экранирующей оплеткой.
- 4. Для снижения сопротивления цепи заземления очистите от краски и грязи места подключения проводников заземления.
- 5. На приводах до 1 кВт устанавливайте дроссель переменного тока для соответствия нормам EN61000-3-2. Более подробную информацию смотрите в руководстве по эксплуатации или обратитесь к своему поставщику.

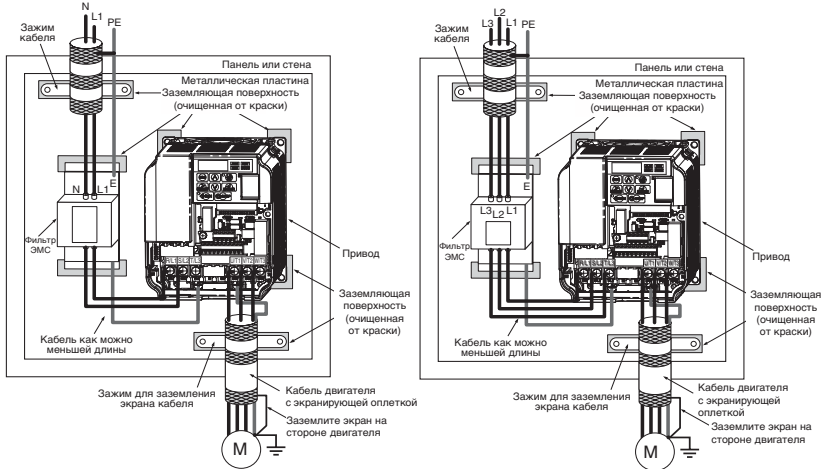

**Подключение одно- и трехфазных приборов для соответствия стандартам ЭМС**

I67E-RU V1000 Инструкция по быстрому запуску **11**

# **Подключение силовых цепей и цепей управления**

#### **Подключение входных силовых цепей**

При подключении цепей ввода электропитания необходимо соблюдать следующие меры предосторожности.

- Используйте только автоматические выключатели, специально сконструированные для приводов.
- При использовании защитного выключателя, срабатывающего от замыкания на землю, убедитесь, что он реагирует как на постоянные, так и на высокочастотные токи.
- При использовании входного выключателя обеспечьте, чтобы он срабатывал не чаще одного раза в 30 минут.
- Используйте на входной стороне привода дроссель постоянного или переменного тока:
- Для подавления гармонических токов.
- Для снижения коэффициента мощности на стороне источника питания.
- При использовании выключателя фазокомпенсирующего конденсатора.
- При подключении к трансформатору большой мощности (600 кВА и более).

#### **Подключение выходных силовых цепей**

При подключении выходных силовых цепей необходимо соблюдать следующие меры предосторожности.

- Не подключайте к выходу привода какую-либо иную нагрузку, кроме 3-фазного двигателя.
- Никогда не подавайте электропитание на выходные клеммы инвертора.
- Никогда не замыкайте выходные клеммы между собой или на землю.
- Не используйте фазокомпенсирующие конденсаторы.
- Если между приводом и двигателем устанавливается контактор, он не должен переключаться при наличии напряжения на выходе привода. Переключение контактора при наличии напряжения на выходе может вызвать появление очень больших пиковых токов, что приведет к срабатыванию защиты от превышения тока или к повреждению привода.

#### **Подключение цепи заземления**

При заземлении привода необходимо соблюдать следующие меры предосторожности.

- Проводник заземления не должен одновременно использоваться другими устройствами, например, сварочными аппаратами.
- Провод заземления должен соответствовать техническим стандартам на электрическое оборудование. Заземляющие провода должны иметь минимальную длину. Привод создает ток утечки. Поэтому, если расстояние между точкой заземления и клеммой заземления слишком велико, потенциал на клемме заземления привода будет нестабильным.
- При использовании более одного привода провода заземления не должны образовывать замкнутый контур.

#### **Меры предосторожности при подключении цепей управления**

При подключении цепей управления необходимо соблюдать следующие меры предосторожности.<br>• Цепи управления должны быть отделены от силовых цепей.<br>• Цепи, подключаемые к клеммам схемы управления MA, MB, MC (релейные

- 
- выходы), должны быть отделены от других цепей управления. Применяемый внешний источник питания схемы управления должен
- соответствовать классу 2 по UL. Для предотвращения сбоев <sup>в</sup> процессе работы выполняйте монтаж цепей
- 
- управления витыми парами или экранированными кабелями с витыми парами.<br>• Заземляя экраны кабелей, добивайтесь максимальной площади контакта<br>экрана с заземляющей поверхностью.
- Экраны должны заземляться с обоих концов кабелей.

#### **Клеммы силовых цепей**

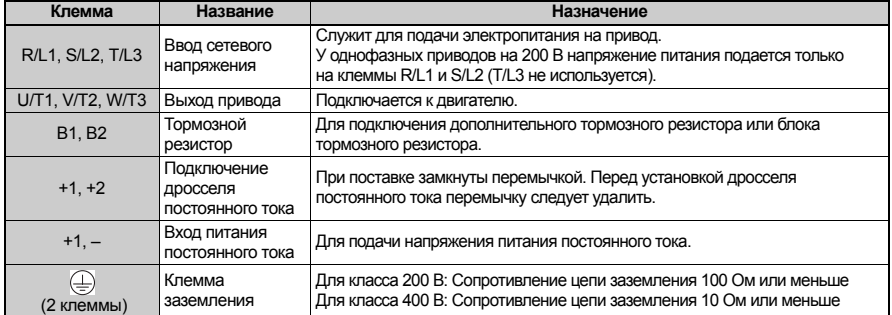

#### **Клеммы цепей управления**

На рисунке ниже показано расположение клемм цепей управления. Привод оснащен безвинтовыми клеммными зажимами.

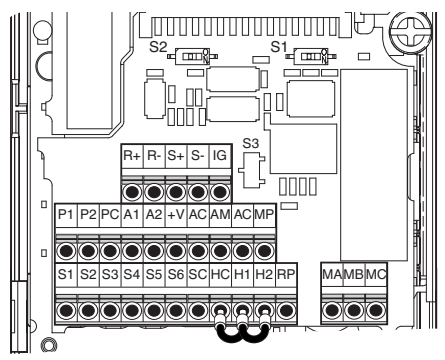

I67E-RU V1000 Инструкция по быстрому запуску **13**

#### На клеммной плате имеются три DIP-переключателя (S1 ... S3)

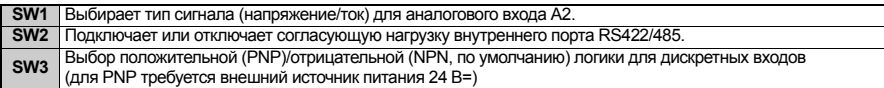

#### $\blacksquare$ Клеммы схемы управления

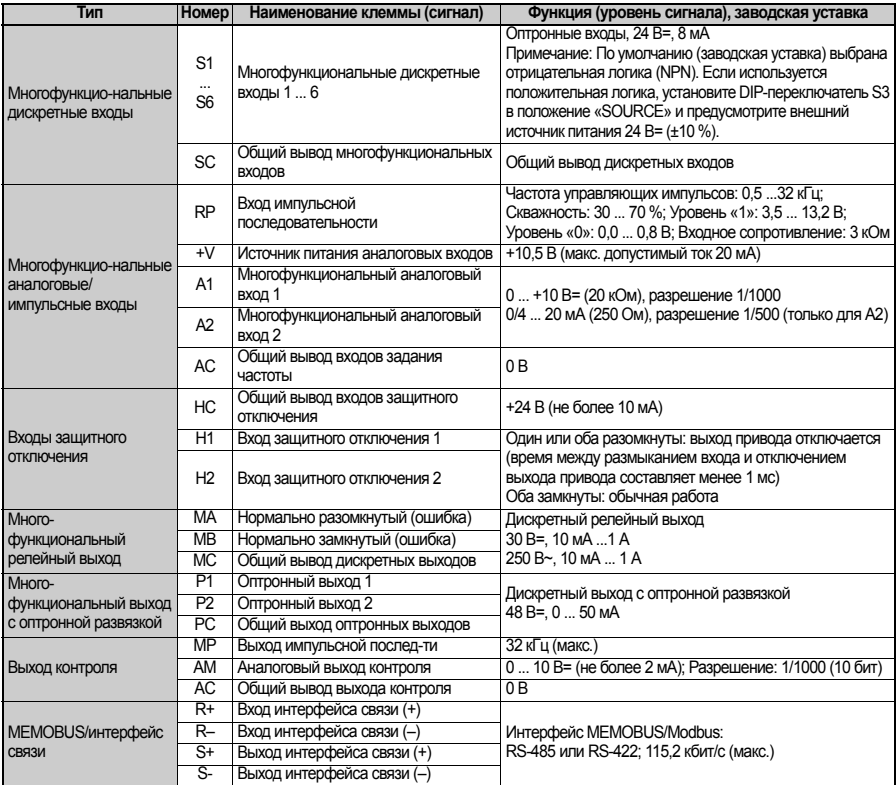

ЗАМЕЧАНИЕ! НС, Н1, Н2 - это входы защитного отключения. Данная функция отключает выходное напряжение не позже чем через 1 мс после размыкания любого из входов Н1 или Н2. Она отвечает требованиям категории безопасности 3 по EN954-1 и SIL2 по EN61508. и может применяться для выполнения защитного отключения по стандарту EN60204-1, категория безопасного останова 0. Если функция за́щитного отключения не используется,<br>не удаляйте перемычки между НС, Н1, и Н2.

Р

# <span id="page-15-0"></span>**4 Управление с клавиатуры**

# **Пульт со светодиодной индикацией и клавиши**

Пульт со светодиодной индикацией используется для программирования привода, пуска/останова привода и отображения информации о неисправностях. Светодиоды индицируют состояние привода.

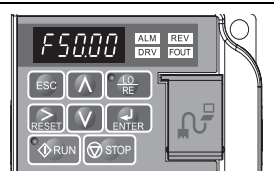

#### **Клавиши и их назначение**

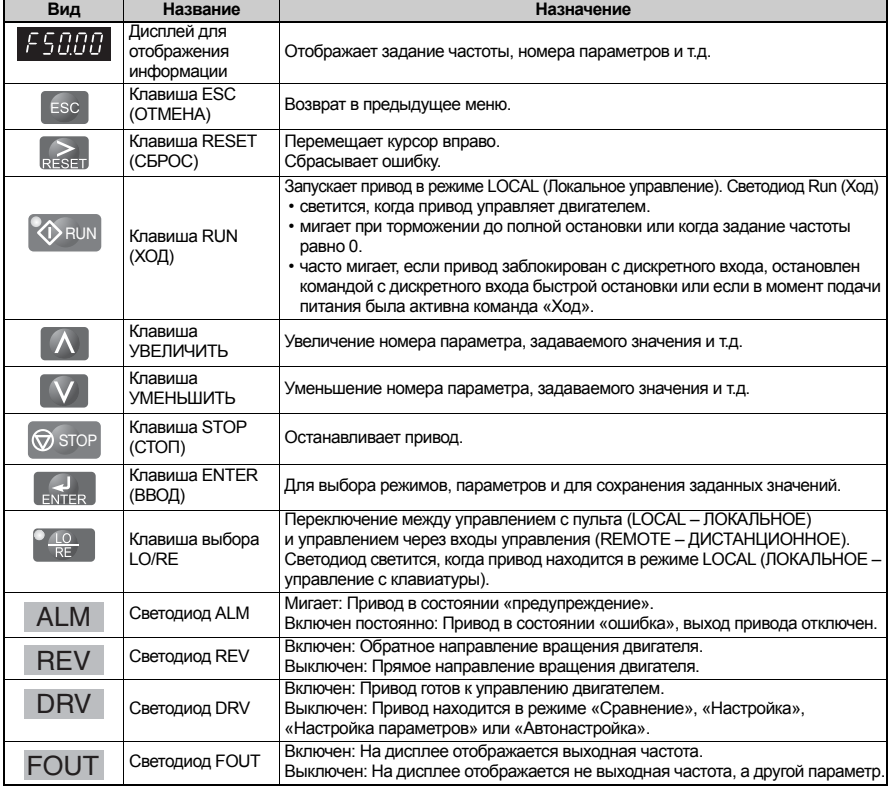

# Структура меню и режимы

Структура меню пульта управления показана на следующем рисунке.

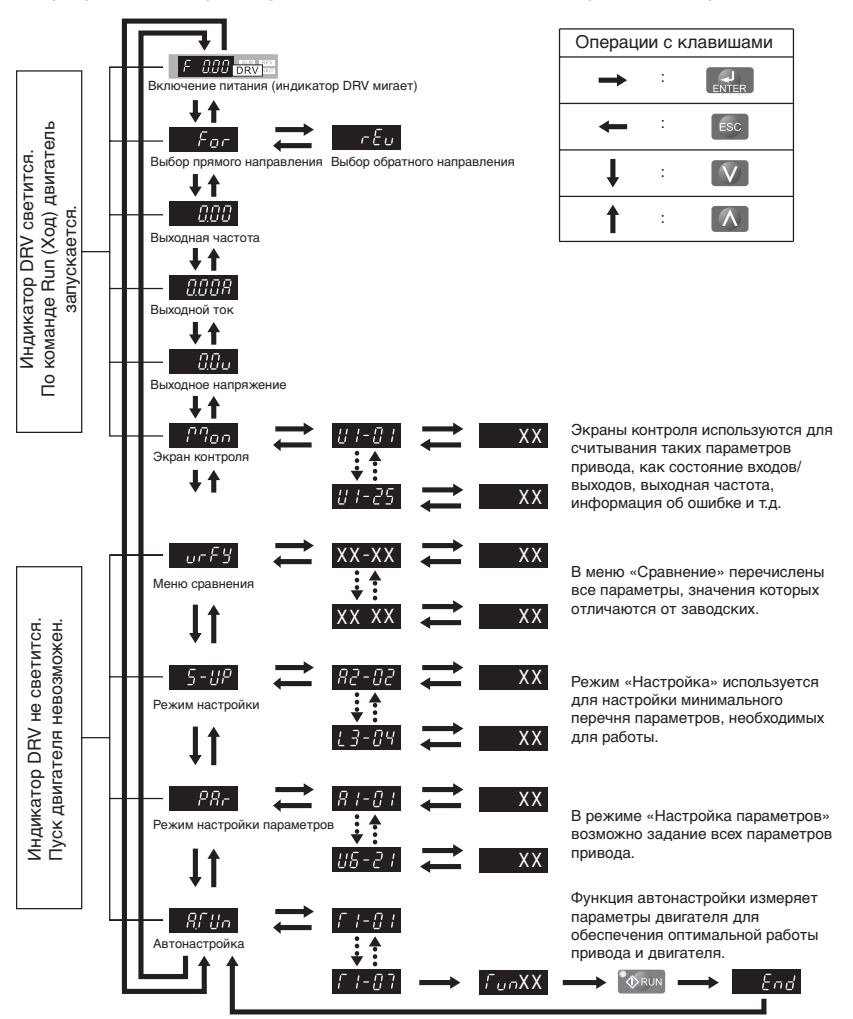

Р

# <span id="page-17-0"></span>**5 Запуск**

# **Процедура настройки привода**

Ниже приведена блок-схема основной настройки. Далее каждый шаг будет описан более подробно.

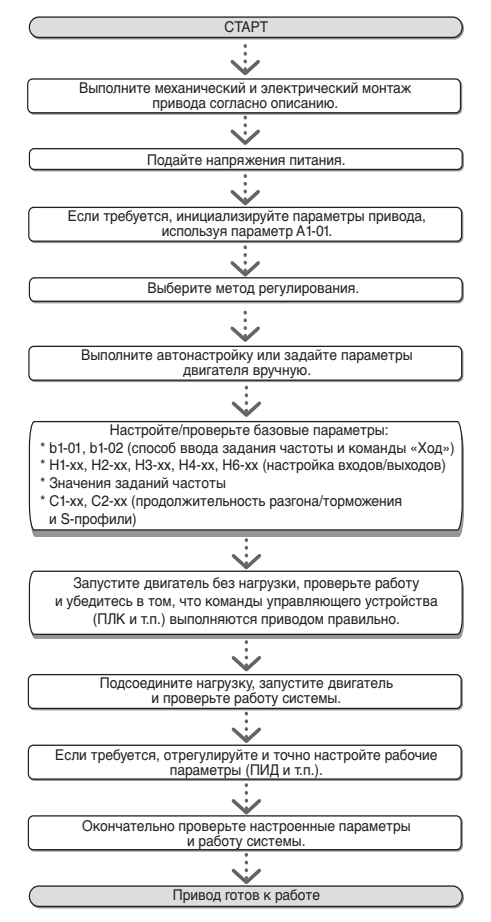

# **Включение питания**

Прежде чем включить питание:

- Проверьте правильность электрических соединений.
- Убедитесь в том, что внутри привода не оставлены винты, инструменты и обрезки провода.
- После включения питания должен отобразиться режим привода, при этом не должно отображаться никаких ошибок или предупреждений.

# **Выбор метода регулирования (A1-02)**

Возможны три метода регулирования. Выберите метод регулирования, наиболее подходящий для Вашей задачи.

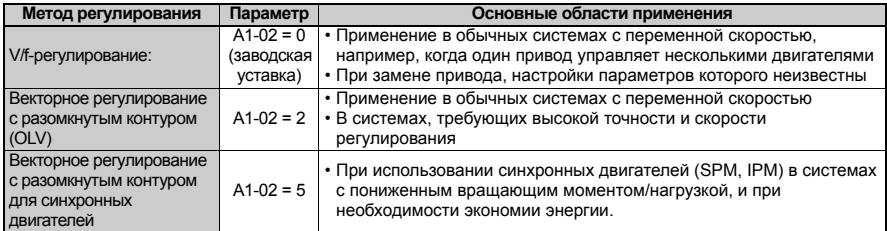

# **Автонастройка (T1-)**

При автонастройке автоматически задаются значения параметров привода, соответствующие характеристикам двигателя. Возможны три режима.

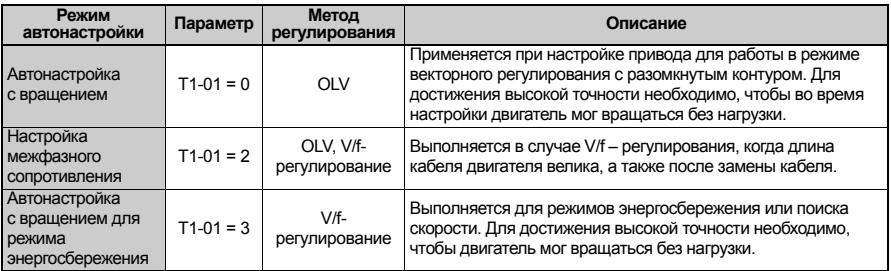

# **А ПРЕДУПРЕЖДЕНИЕ**

Не прикасайтесь к двигателю до завершения автонастройки. Двигатель может не вращаться, но напряжение на него подается вплоть до окончания автонастройки.

Для выполнения автонастройки войдите в меню «Автонастройка» и выполните действия, показанные на следующем рисунке. Количество вводимых паспортных параметров двигателя зависит от выбранного типа автонастройки. Ниже приведен пример для автонастройки с вращением.

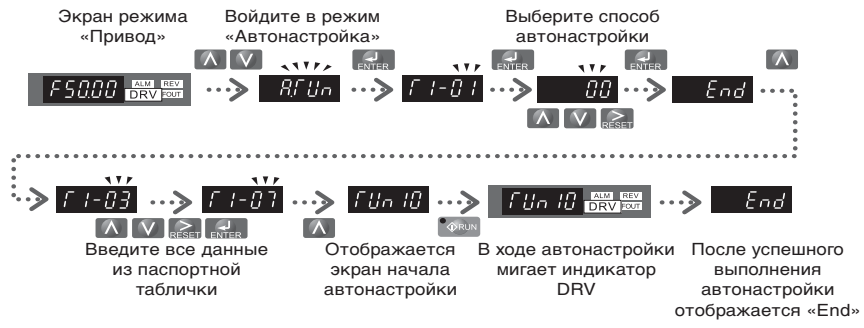

Если по каким-либо причинам автонастройка не может быть выполнена (например, невозможна работа без нагрузки), задайте максимальную частоту и напряжение (параметры E1 - $\square \square$ ) и вручную задайте характеристики двигателя  $(napamer$ ры  $E2$ - $\square$  $\square$ ).

**ЗАМЕЧАНИЕ!** *Во время выполнения автонастройки входы защитного отключения должны быть замкнуты.*

# **Способы ввода задания частоты и команды «Ход»**

Приводом можно управлять с локального пульта (LOCAL) или дистанционно (REMOTE). Текущий режим управления указывается индикатором клавиши LO/RE.

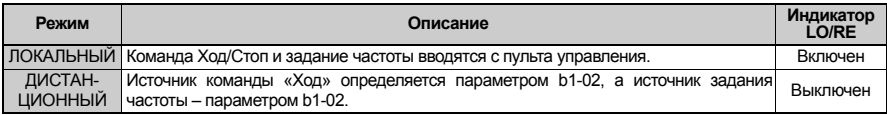

Для дистанционного управления приводом убедитесь, что параметрами b1-01/02 правильно определены источники задания частоты и команды «Ход», и что привод переведен в режим REMOTE (Дистанционное).

**Настройка входов/выходов**

#### **Многофункциональные дискретные входы (H1-)**

Функция каждого из дискретных входов задается параметрами H1- $\square\square$ . Функции, выбранные по умолчанию (заводская настройка), указаны на схеме подключения инвертора на [стр](#page-9-0). 9.

#### **Многофункциональные дискретные выходы (H2-)**

Функция каждого из дискретных выходов задается параметрами H2- $\square$ . Функции, выбранные по умолчанию (заводская настройка), указаны на схеме подключения инвертора на [стр](#page-9-0). 9. Вводимое значение параметра состоит из трех цифр. Средняя и правая цифры задают функцию, а левая цифра определяет тип выхода (0: обычный выход; 1: инверсный выход).

#### **Многофункциональные аналоговые входы (H3-)**

Функция каждого из аналоговых входов задается параметрами Н3-ПП. Для обоих входов по умолчанию установлена функция «Задание частоты». Вход A1 сконфигурирован для сигнала 0 ... 10 В, а вход A2 – для сигнала 4 ... 20 мA. Комбинация обоих входных сигналов определяет задание частоты.

**ЗАМЕЧАНИЕ!** *Выбирая тип сигнала (напряжение/ток) для входа A2, убедитесь, что DIP-переключатель переведен в правильное положение и что параметр H3-09 настроен правильно.*

#### **Выход контроля (H4-)**

Для выбора величины, контролируемой на аналоговом выходе, а также для настройки уровней выходного напряжения используются параметры H4- $\square\square$ . По умолчанию (заводская настройка) выбран контроль выходной частоты.

# **Задание частоты и время разгона/торможения**

### **Настройка способа ввода задания частоты (b1-01)**

Выберите с помощью параметра b1-01 требуемый источник задания частоты.

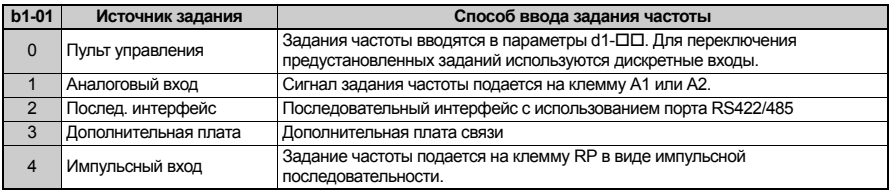

#### **Продолжительность разгона/торможения и S-профили**

С помощью параметров C1- можно задать четыре комбинации времени разгона/торможения. По умолчанию используются значения C1-01/02. Настройте эти значения времени в соответствии с требованиями решаемой задачи. Для более плавного разгона/торможения при пуске/останове с помощью параметров C2- можно задействовать S-профили.

# **Пробный запуск**

Завершив настройку всех параметров, выполните следующие действия, чтобы запустить систему.

- 1. Запустите двигатель без нагрузки и проверьте правильность состояний входов, выходов и правильность работы в целом (последовательность операций, выполнение команд и т.п.).
- 2. Подсоедините нагрузку к двигателю.
- 3. Запустите двигатель под нагрузкой <sup>и</sup> убедитесь <sup>в</sup> отсутствии вибраций, неравномерности вращения <sup>и</sup> опрокидывания двигателя.

После успешного выполнения перечисленных выше операций привод готов к работе. Информацию о настройке специальных параметров (ПИД-регулирования и т.п.) смотрите в руководстве по эксплуатации.

#### <span id="page-22-0"></span>6 Таблица параметров

В таблице перечислены наиболее важные параметры. Исходные (заводские) значения выделены жирным шрифтом. Полный перечень параметров смотрите в руководстве по эксплуатации.

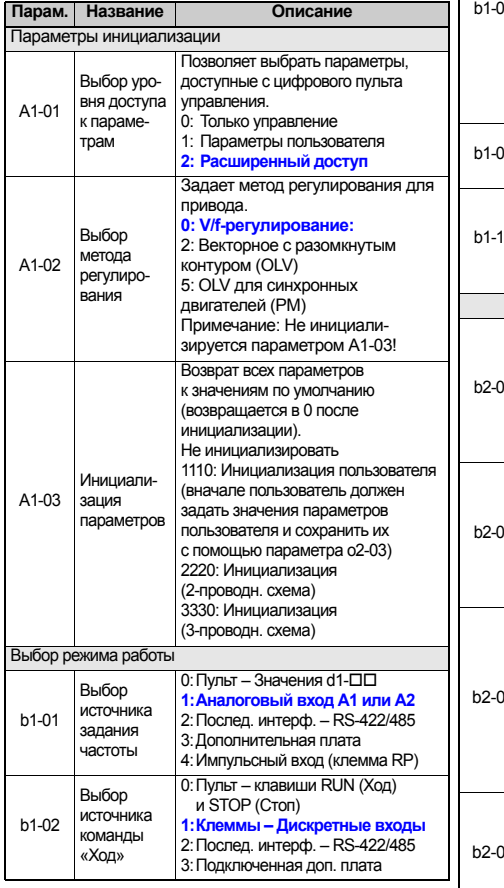

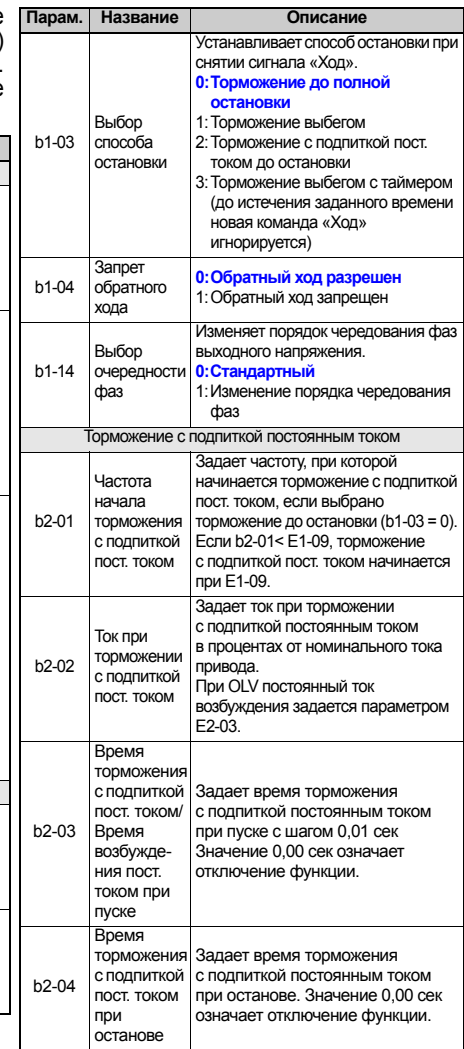

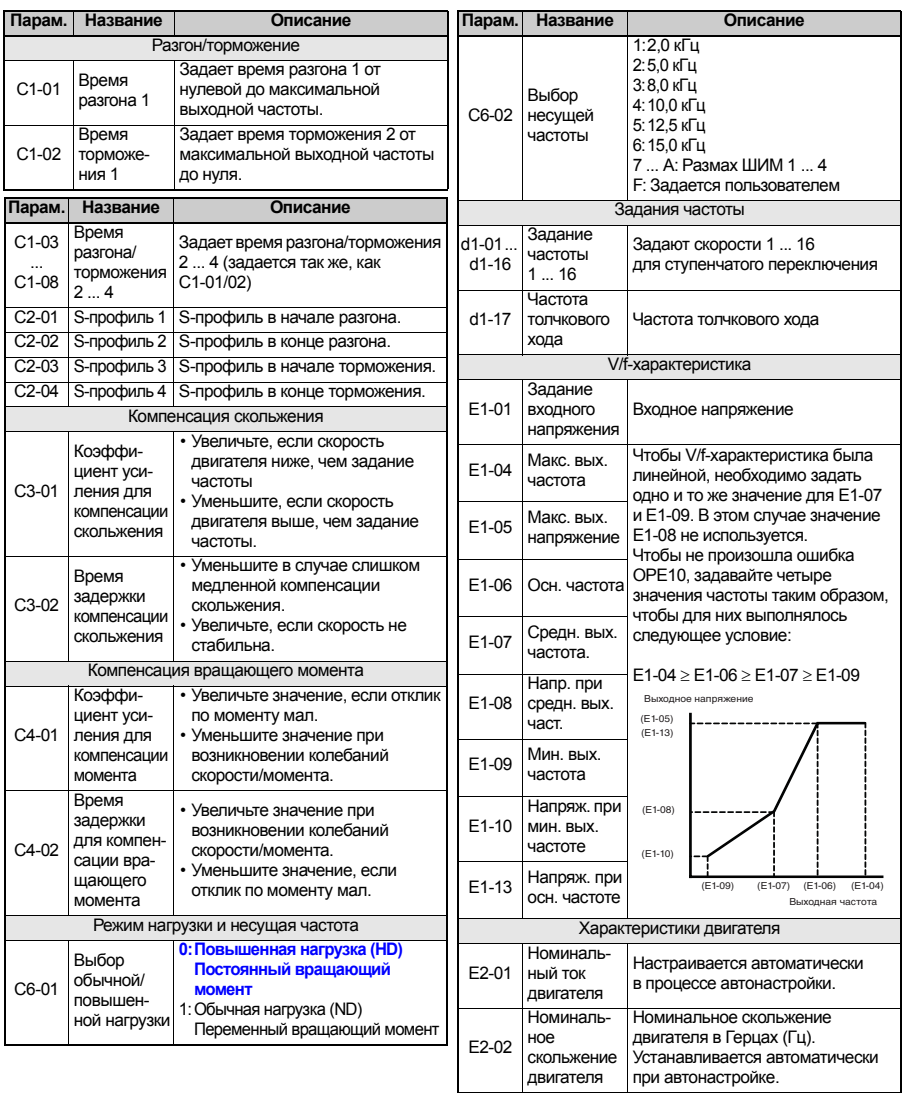

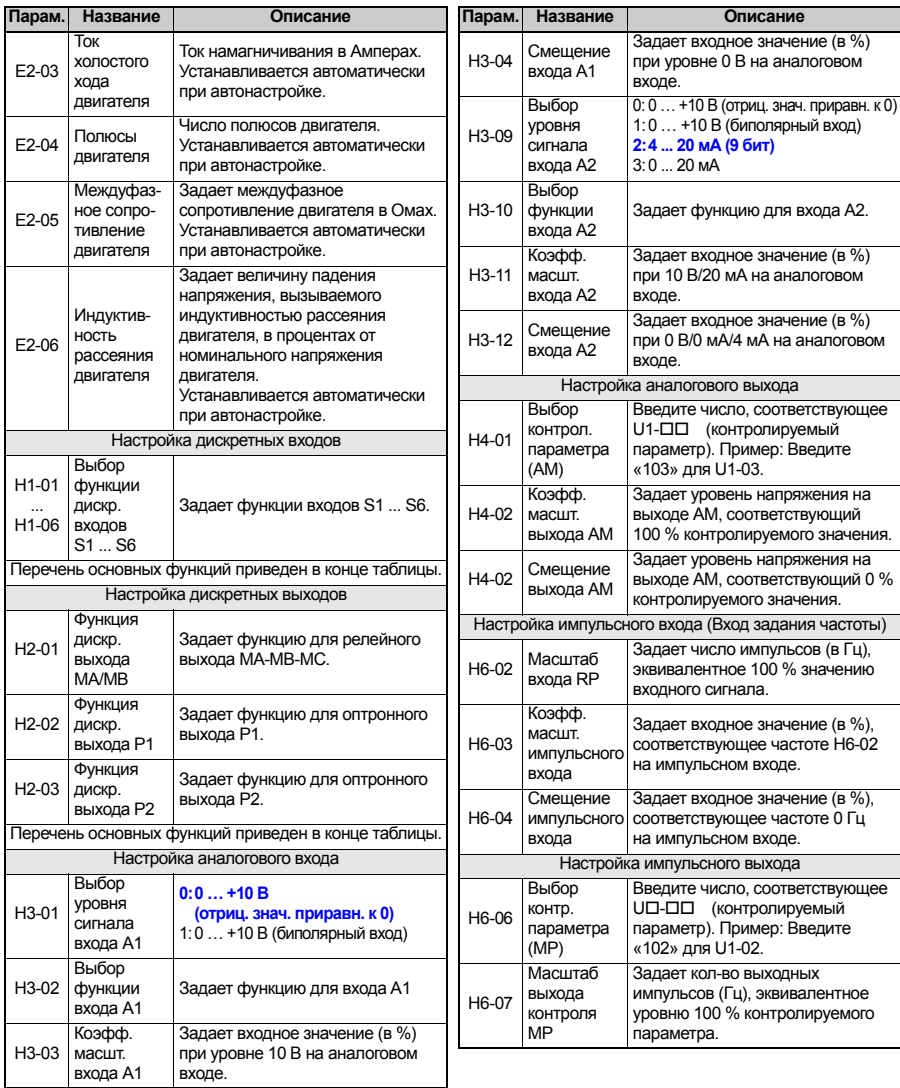

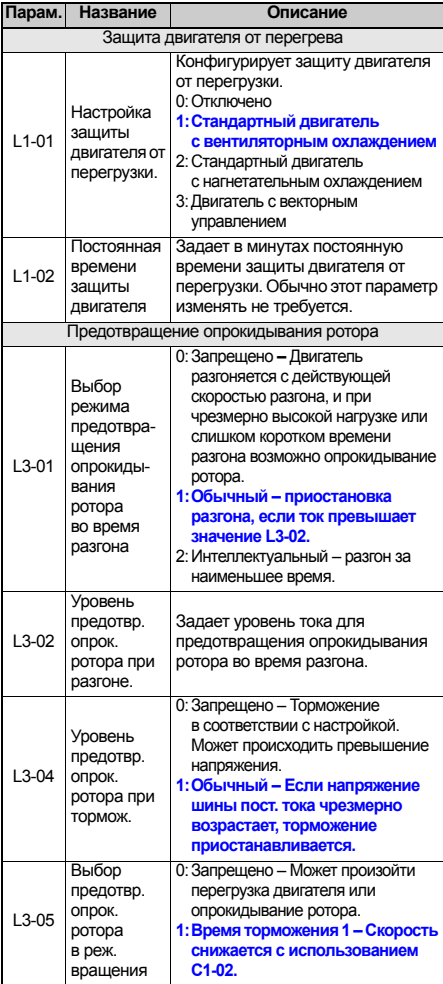

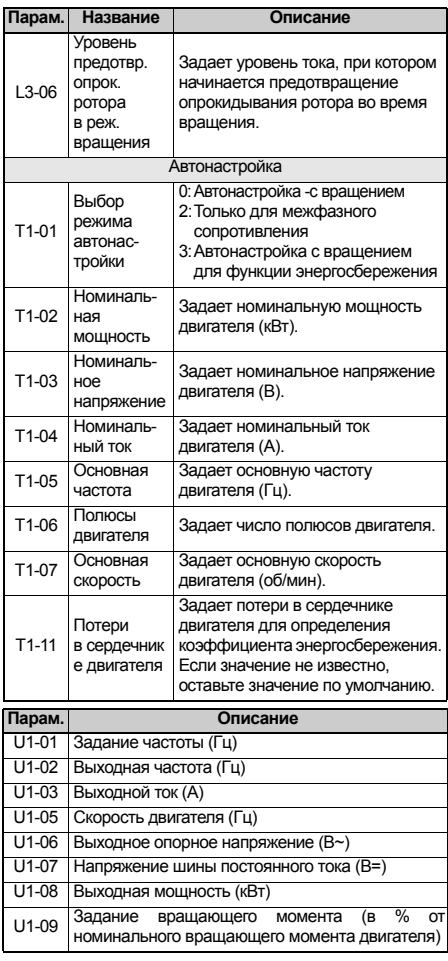

# **6 Таблица параметров**

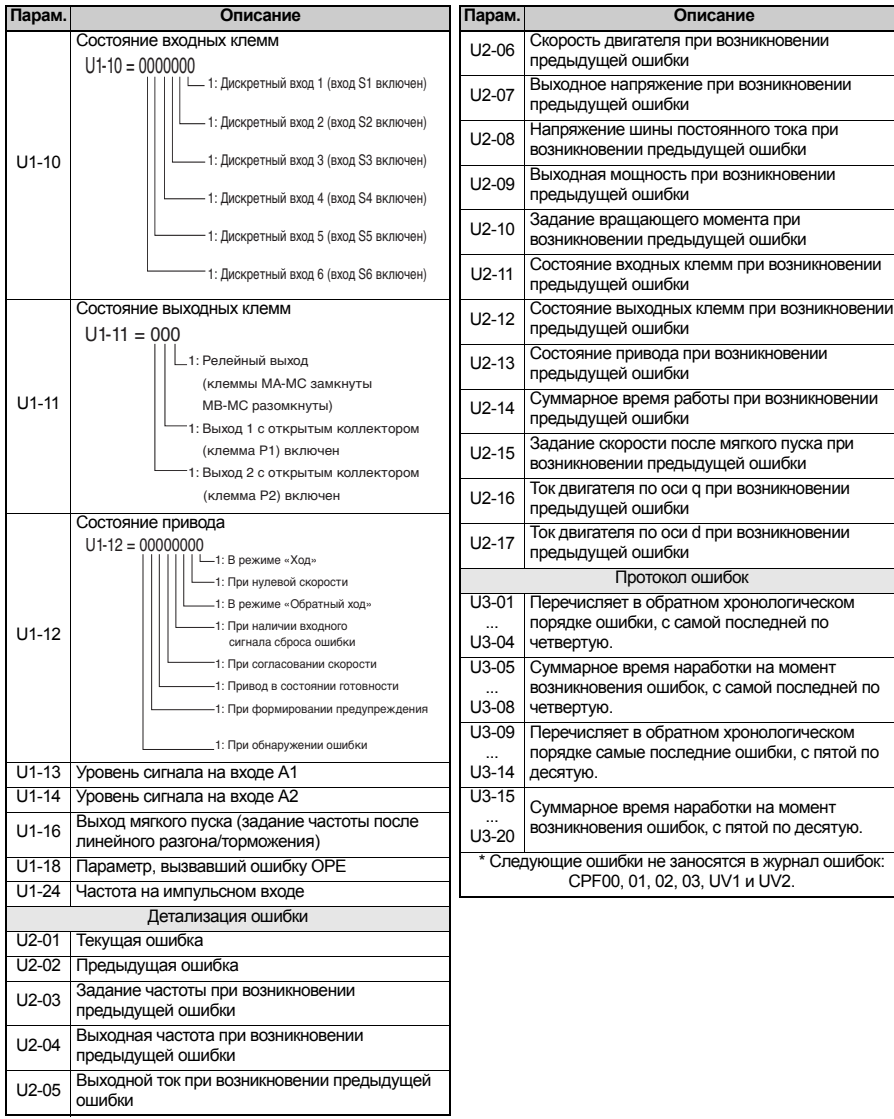

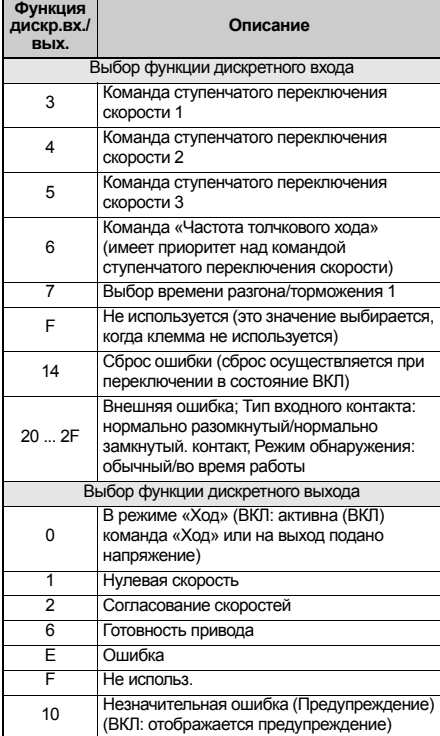

# Поиск и устранение неисправностей

# • Основные сообщения об ошибках и предупреждения

Сообщения об ошибках и предупреждения указывают на наличие проблем в работе привода или системы в целом.

Предупреждение сопровождается отображением кода предупреждения на дисплее и миганием индикатора ALM. При этом выход привода может не отключаться.

При возникновении ошибки на дисплей выводится код ошибки и непрерывно светится индикатор ALM. При этом выход привода немедленно отключается, и двигатель останавливается выбегом.

Для снятия предупреждения или сброса ошибки выясните причину, устраните ее, а затем произведите сброс привода нажатием клавиши Reset («Сброс») или снятием и повторной подачей напряжения питания.

#### ЗАМЕЧАНИЕ! Здесь перечислены только самые важные предупреждения и ошибки. Полный перечень можно найти в руководстве по эксплуатации.

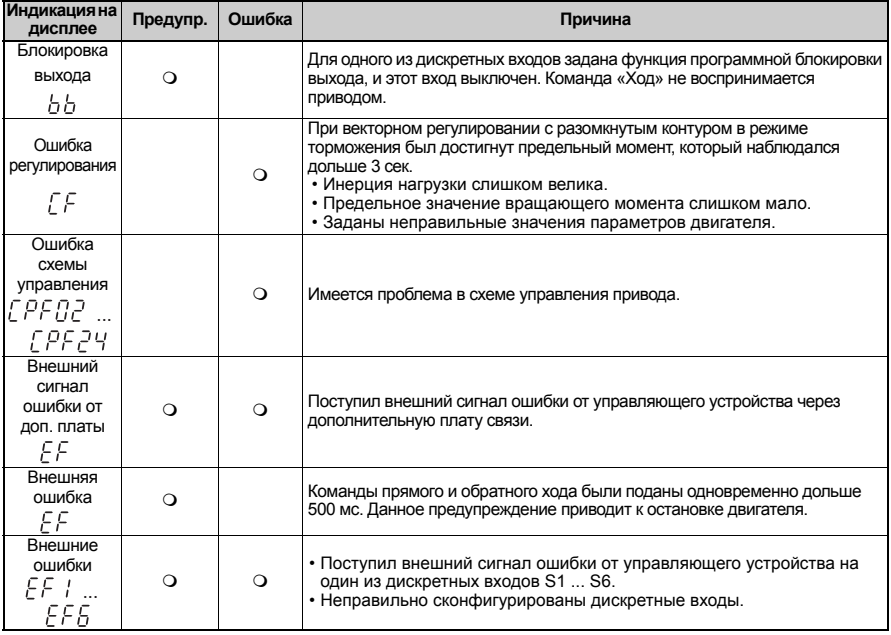

<span id="page-28-0"></span> $\overline{7}$ 

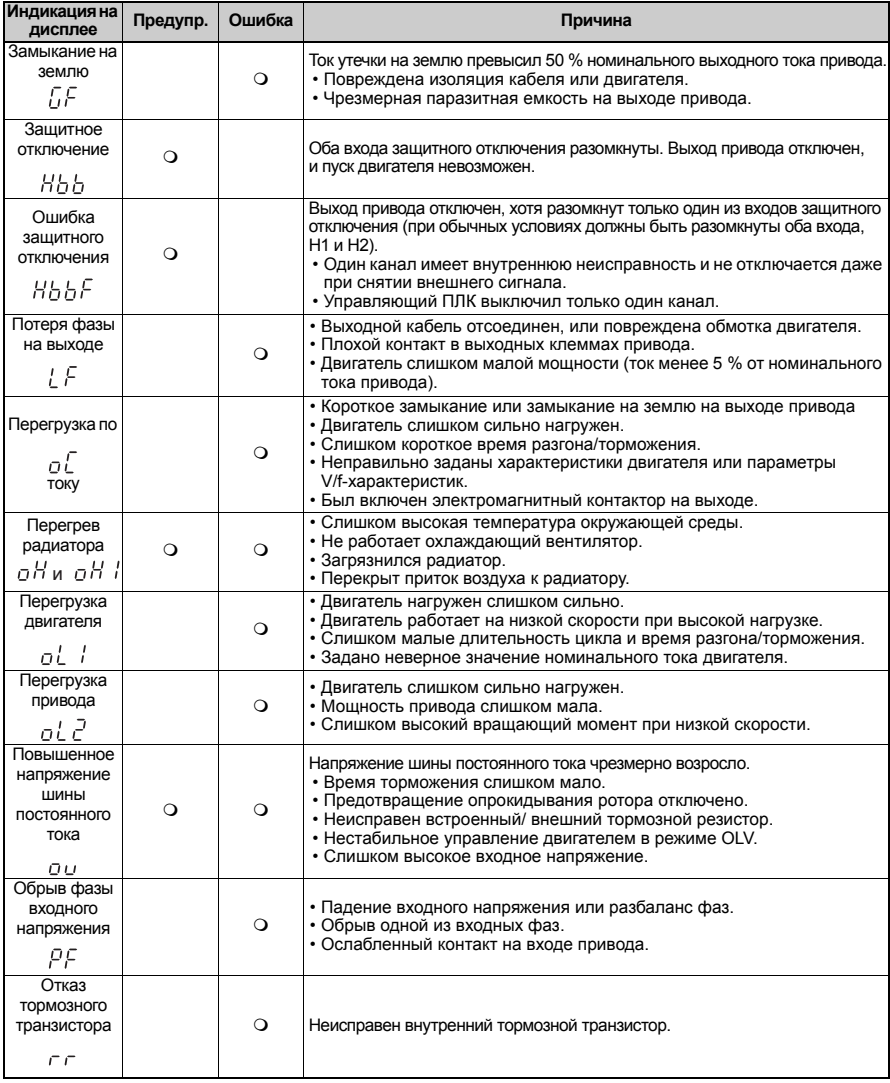

# 7 Поиск и устранение неисправностей

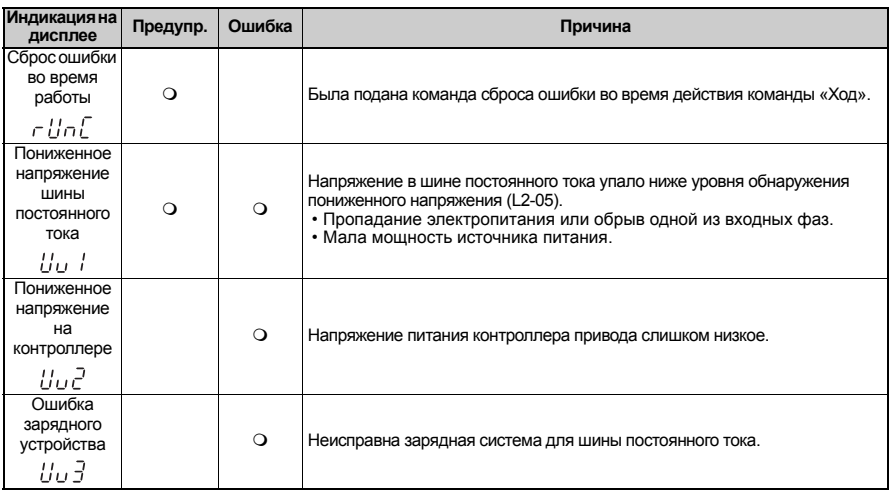

# Ошибки программирования

Ошибка программирования (OPE) возникает в случае задания неприменимого параметра или неправильной настройки значения отдельного параметра. Если происходит ошибка программирования, нажмите клавишу ENTER для вывода параметра U1-18 (Параметр, вызвавший ОРЕ). В этом случае на дисплее будет отображен параметр, вызвавший ошибку OPE.

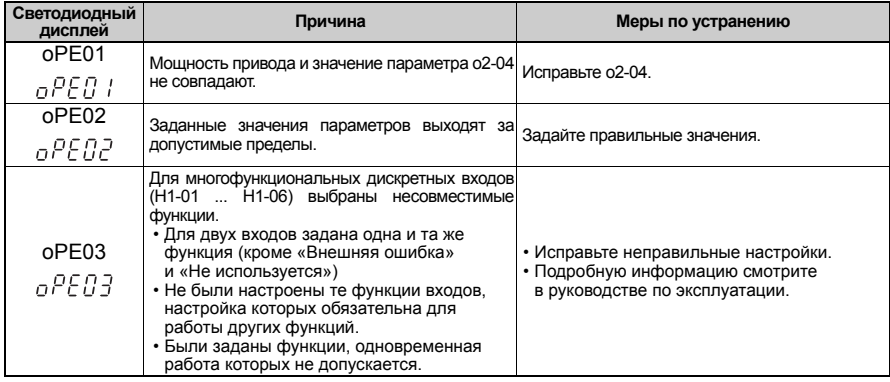

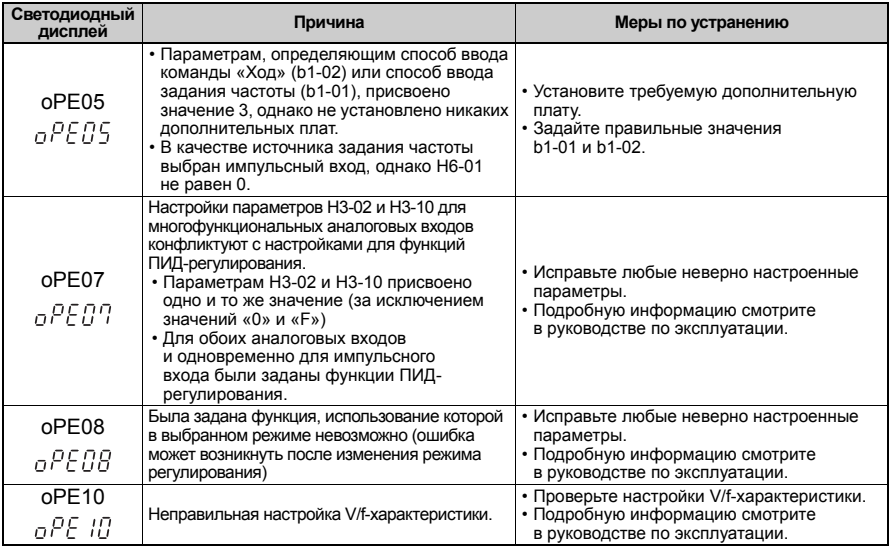

# • Ошибки автонастройки.

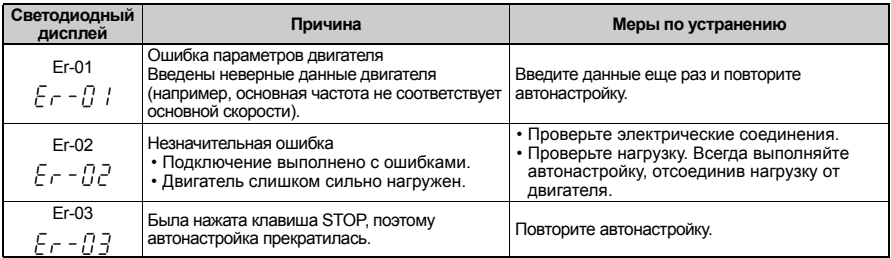

# **7 Поиск и устранение неисправностей**

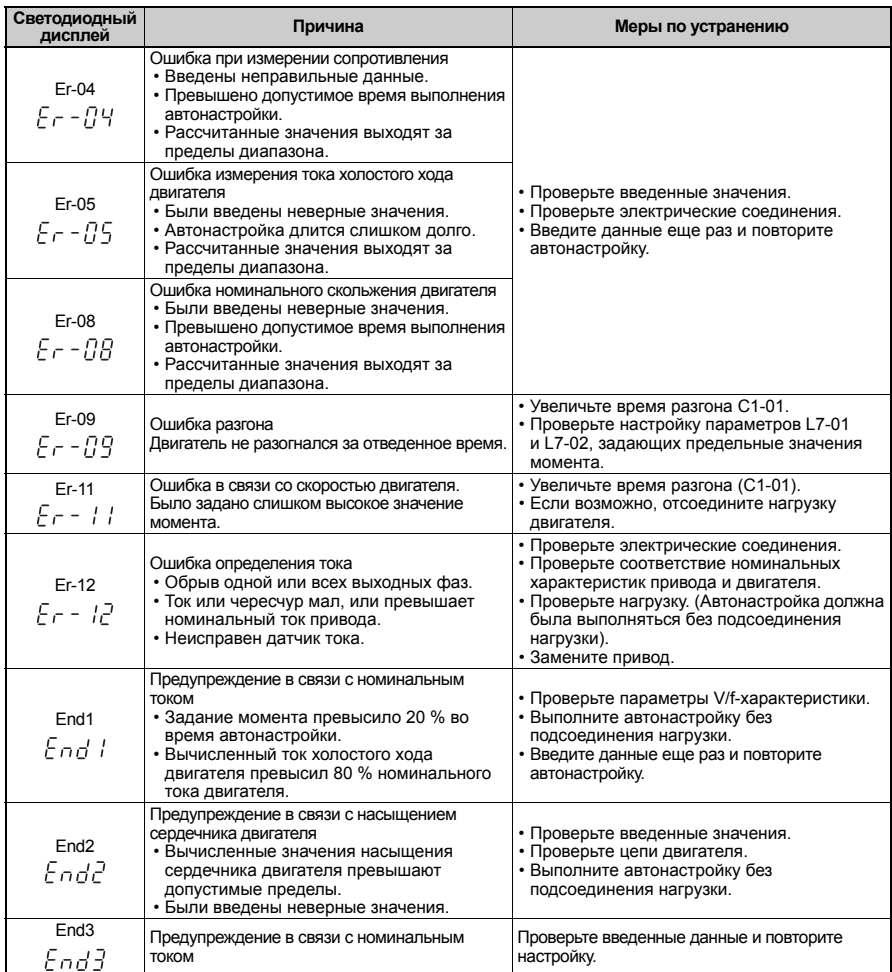

**OMRON EUROPE B.V.** Wegalaan 67-69, NL-2132 JD, Hoofddorp, The Netherlands. Tel: +31 23 568 13 00 Fax: +31 23 568 13 88 www.omron-industrial.com

**Austria** 

Tel: +43 (0) 2236 377 800 www.omron.at

**Belgium**  Tel: +32 (0) 2 466 24 80 www.omron.be

**Czech Republic**  Tel: +420 234 602 602 www.omron.cz

#### **Denmark**  Tel: +45 43 44 00 11 www.omron.dk

**Finland**  Tel: +358 (0) 207 464 200 www.omron.fi

**France**  Tel: +33 1 56 63 70 00 www.omron.fr

**Germany**<br>Tel: +49 (0) 2173 680 00 www.omron.de

**Hungary**  Tel: +36 1 399 30 50 www.omron.hu

**Italy**<br>Tel: +39 02 32 681 www.omron.it

**Middle East & Africa** Tel: +31 (0) 23 568 11 00 www.omron-industrial.com

**Netherlands**  Tel: +31 (0) 23 568 11 00 www.omron.nl

**Norway**  Tel: +47 22 65 75 00 www.omron.no

**Poland**  Tel: +48 (0) 22 645 78 60 www.omron.com.pl

**Portugal**<br>Tel: +351 21 942 94 00 www.omron.pt

**Russia**  Tel: +7 495 648 94 50 www.omron.ru

**Spain**  Tel: +34 913 777 900 www.omron.es

**Sweden**  Tel: +46 (0) 8 632 35 00 www.omron.se

**Switzerland**  Tel: +41 (0) 41 748 13 13 www.omron.ch

**Turkey**<br>Tel: +90 216 474 00 40 Pbx www.omron.com.tr

**United Kingdom**  Tel: +44 (0) 870 752 08 61 www.omron.co.uk

Manufacturer

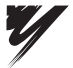

YASKAWA ELECTRIC CORPORATION

YASKAWA

In the event that the end user of this product is to be the military and said product is to be employed in any weapons systems or the manufacture thereof, the export will fall under the relevand regulations as stipulated in the Foreign Exchange and Foreign Trade Regulations. Therefore, be sure to follow all procedures and submit all relevant documentation according to any and all rules, regulations and laws may apply. Specifications are subject to change without notice for ongoing product modifications and improvements.

© 2007 OMRON Yaskawa Motion Control. All rights reserved.

Note: Specifications subject to change without notice. Cat. No. I67E-EN-01

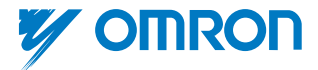